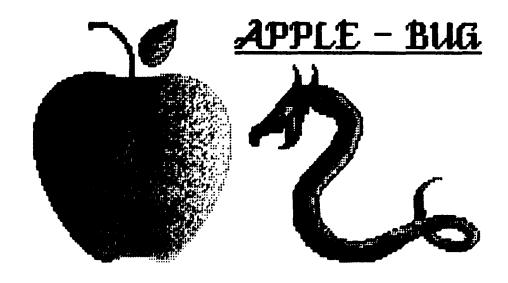

# The Newsletter of APPLE-Q: the Brisbane Users' Group Post Office Box 721 - South Brisbane - Qld. 4101

## [ In this issue ]

## NEXT MEETING: - 19th July 1987

(We got the date right again)

## <<< CREDITS >>>

Tony Truscott -> He typed it all in
Graham Black -> He typed some too
The Members -> For their contributions
ZARDAX II -> Word Processing
BPSON LQ-1500 -> Typesetting
The Hooper Centre -> Printing & Distribution
The APPLE Computer -> The reason for it all

Registered by Australia Post - Publication No. QBG 3485.

## [ Executive Committee ]

Ph. (07) 203-4210 - President Terry Sweetser Vice-President Ph. (07) 345-1545 Bernie Benson Vince Crosdale - Secretary Ph. (07) 351-3090 Eric Conolly - Treasurer Ph. (07) 261-1860 Graham Black - Registrar Ph. (07) 883-1525 Tony Truscott - Registrar - Registrar - Reditor - Rditor - Rditor - Assistant Rditor - Ph. (07) 398-9282 Richard Egglesfield - Hardcopy Librarian Ph. (07) 349-8888 Bob Godbehere - Software Librarian Ph. (07) 808-3892

## [ Bulletin Board System (BBS) ]

Apple-Q BBS: online 24 hrs

Telephone: (07) 284-6145 (DATA)

: (07) 883-1525 (VOICE)

Baud Rates: 300, 1200/75, 1200 and 2400 (CCITT and BELL)

Data Specs: 7 Data bits - 1 Stop bit - No Parity (Full Duplex)

Sysops: Graham Black - ph.883-1525 & Vince Crosdale - ph.351-3090

BBS equipment : Apple //e 128k

: 1 x 800k 3.5" drive : 2 x 1 meg. Ram Cards

Calls to the system: 4820

Registered Users : 277 (as of midnight 5th July)

SYSOP stands for: SYStem OPerator

BBS stands for: Bulletin Board System

The BBS will be on show at each Open-Day.

#### [ What's When ]

Sunday 19th July 1987

Open Day at the Hooper Centre.

Hours: 9.00.am. till 4.30.pm.

Monday 20th July 1987

Committee Meeting at the Hooper Centre.

Starts: 6.30.pm.

Sunday 16th August 1987

Open Day at the Hooper Centre.

Hours: 9.00.am. till 4.30.pm.

Monday 17th August 1987

Committee Meeting at the Hooper Centre.

Starts: 6.30.pm.

## [ Registrar's Notes ]

## Mailing labels.

Please take note.....

Your membership number and membership expiry date are on the first line (at the top) of the mailing label. This is the only notice you will receive that your membership is due to expire. If your membership is in arrears by more than six (6) months, you will be required to pay the joining fee of \$10. If you do not receive a newsletter, then either your membership will have expired, or you have changed your address without telling us.

## Example:

MBR # 0999 Exp: July 87

BLOGGS.JOE 34 BLOGGS CRESENT BLOGGSVILLE.QLD

4999

## Subscription Rates:

Joining Fee: \$10 Adults/Family: \$20 Students/Pensioners: \$12 Corporate Membership: \$50

Associate Membership: \$10 Pro-rata till MAY 88 (BBS users only)

(Students under 21 years - Pensioners on production of Pensioner Card) (at the discretion of the Executive Committee)

#### 0000000000000

The coffee machine at the Hooper Centre does not belong to the club. We have been given permission to use it, but the coffee costs 20 cents per cup, and should be left on top of the machine in the container provided.

#### [ Editor's Notes ]

## by Tony Truscott

This month the format of the newsletter has changed somewhat. For a start we have created a new logo using Deluxe Paint II on an Apple IIgs. I would like to thank Delsound Electronics for allowing me to use their Imagewriter II to print out the logo. Also we have started a new column PAGE 8 thanks to the contributions of an anonymous member who is calling himself Power Spike. I hope you enjoy the new features, let us know what you think of them.

## [ Secretary's Notes ]

#### by Vince Crosdale

This month has been extremely quiet and restful in my humble little domain, and the only thing of interest there is to tell of is the arrival of a couple of newsletters from the Tasmanian Apple Users Group. These newsletters contain a few articles that should be of interest to the club members, especially those with the //GS that have been trying to discover the pin-outs of those funny looking 8-pin plugs on the back. These magazines will

be with Richard extremely soon, and we hope to print the article on the pin-outs in the near future.

The main matter this month is a vote of thanks that must be forwarded to Peter Newland and Computer City, Morningside. Peter kindly brought along the Mac II and the //GS to the June meeting, along with a selection of software for both, and provided an extremely entertaining display for the members. From all reports back from members, this was greatly appreciated if just for the chance to have a 'play' with a computer that few of us could hope to own. To Peter and all the staff at Computer City, a great deal of thanks is extended to you from the Committee and members of Apple-Q for an excellent display.

Well, that is all for this month, and don't forget about contributions for the newsletter. These can be sent to the club mailbox, or left at the Trading Table at the monthly Open Day. All contributions should be in text file format on either 5.25" or 3.5" disk. All disks will be cared for and returned to the contributor.

So until next month, Good Computing.

## [ Treasurer's Notes ]

## by Eric Conolly

The Bank balance has increased to \$1767.35 with the only major outstanding accounts being our June Newsletter \$210.00, the hard drive \$400.00 (YES! we are still waiting for delivery from Apple), and membership cards \$70.00.

We hope to purchase a large quantity of 5 1/4" disks shortly at a good price, so don't get carried away with ideas on how to spend our small fortune.

Keep the money rolling in for your memberships - we need to purchase a printer for club use.

## [ BBS Report ]

## by Graham Black

These are the Rules of the system, as laid out in the first message on the General Board, and they will be adhered to. In the early hours of Monday 29th June, we had cause to deny access of a club member to the system, so that he could no longer leave obscene messages to the Sysops. The person concerned knows who I mean.

# System Rules and Disclaimer

- \* Information available on this system may not reflect the Objects and Interests of Apple-Q or the attitudes and lifestyles of the people responsible for this ABBS.
- \* No responsibility can be accepted by the SYSOPS for undesirable messsages left on this system. However, the SYSOPS reserve the right to remove messages that are in poor taste, or may be offensive in other ways.

- \* HANDLES, NICK NAMES and PSEUDONYMS are considered as being ANTI-SOCIAL and UNACCEPTABLE behaviour.
- \* On all the boards, foul language and personal insults will not be tolerated.
- \* The DEBATES BOARD is purely for friendly and informative discussions. Any person engaged in 'MUD SLINGING' and/or extreme belligerence shall be 'TWITTED'.
- \* The JOKES BOARD has been set up so that we can all have a good laugh at your comedy.

Obscene language is NOT PERMISSABLE.

Offenders run the risk of being 'TWITTED' from the SYSTEM, not just a particular Board.

## [ Software Library ]

#### Softdisk Volumes:

The files are divided into sections, and the files in each section are required for the particular applications. The Prefix before each file name represents the file type. i.e. B=Binary T=Text A: Applesoft I=Integer. Each section is separated by a string of -'s and each volume is separated by a string of -'s.

Volume # 44 - Disk 1 - Side 1 : FREE SECTORS = 12 (3k)

| A HI                 | B SOFTCOVER                 |  |  |  |  |
|----------------------|-----------------------------|--|--|--|--|
| A HELLO              | B SIDE NUMBER 44            |  |  |  |  |
| B S.D. RESET MSG     | A MENU                      |  |  |  |  |
| A DEEP SPACE         | B DS.SHAPES                 |  |  |  |  |
| B DS.SOUNDS          | T ABOUT. DEEP SPACE         |  |  |  |  |
| A YLDR               | A YAHTZEE1                  |  |  |  |  |
| B UPAC               | B Y.PICS1                   |  |  |  |  |
| B Y.PICS2            | A Y. INST                   |  |  |  |  |
| B Y.SHAPES3          | T ABOUT. YAHTZEE            |  |  |  |  |
| A FOREST FIRE        | T ABOUT. FOREST FIRE        |  |  |  |  |
| A QUIK-KALC          | B ] PENMAN                  |  |  |  |  |
| B ]SERIF/SMALL       | B CURSORS                   |  |  |  |  |
| B SOUND              | B PICTR. HOURGLASS. PAC     |  |  |  |  |
| B PACK/UNPACK        | T ABOUT.QUIKKALC            |  |  |  |  |
| A WORDSBARCH         | T ABOUT. WORDSEARCH         |  |  |  |  |
| A ANIMAL PERSONALITY | T ABOUT. ANIMAL PERSONALITY |  |  |  |  |
| A ZOO PICTURE MAKER  | B ZOO.DEMO2                 |  |  |  |  |
| B ZOO.DEMO           | T ABOUT. ZOO PICTURE MAKER  |  |  |  |  |

| A CASSETTE LABEL                                                                                     | T ABOUT.CASSETTE LABEL MAKER            |  |  |  |  |  |  |  |
|----------------------------------------------------------------------------------------------------|-----------------------------------------|--|--|--|--|--|--|--|
|                                                                                                    | A CUSTOM HELLO                          |  |  |  |  |  |  |  |
| A BORDER MAKER INSTRUCTIONS<br>T ABOUT.BORDER MAKER                                                  |                                         |  |  |  |  |  |  |  |
| Training A 44 Print 1 Cids G . EPPER CROWNER - 24 (O.51)                                             |                                         |  |  |  |  |  |  |  |
| Volume # 44 - Disk 1 - Side 2 : FREE SECTORS = 34 (8.5k)                                             |                                         |  |  |  |  |  |  |  |
| A HELLO B SIDE NUMBER 44                                                                             | B S.D. RESET MSG                        |  |  |  |  |  |  |  |
| A SOFTDISK PRESENTS                                                                                  | B LOWER MUSIC                           |  |  |  |  |  |  |  |
| B LOWER TEXT                                                                                         | B PLAYER                                |  |  |  |  |  |  |  |
| T STASH HI                                                                                           | T RESTORE LOW                           |  |  |  |  |  |  |  |
|                                                                                                    | T CONTENTS MAP. T                       |  |  |  |  |  |  |  |
|                                                                                                    | B COVER ANIM                            |  |  |  |  |  |  |  |
| T FEATURES21                                                                                         | T SOFTGAR                               |  |  |  |  |  |  |  |
| T SOFTDISK REVIEW                                                                                    | T SOFTGAB T RECIPE OF THE MONTH         |  |  |  |  |  |  |  |
| T QUOTE OF THE MONTH                                                                                 | T SOFT SPOUT                            |  |  |  |  |  |  |  |
| T WHEN YOU GET AN ERROR                                                                              | A Q & D SOFTDISK SCANNER                |  |  |  |  |  |  |  |
| B Q & D RWTRACK                                                                                      |                                         |  |  |  |  |  |  |  |
| T FEATIDEC22                                                                                         | T DACTO EDDOD MESSAGES O 8 16           |  |  |  |  |  |  |  |
| T BASIC EPROP MESSAGES 22 & 42                                                                       | T BASIC ERROR MESSAGES 0 & 10           |  |  |  |  |  |  |  |
| T BASIC ERROR MESSAGES 77                                                                            | T BASIC ERROR MESSAGES 90-133           |  |  |  |  |  |  |  |
| T FEATURES22 T BASIC ERROR MESSAGES 22 & 42 T BASIC ERROR MESSAGES 77 T BASIC ERROR MESSAGES 163-254 | T APPLESOFT RESERVED WORDS              |  |  |  |  |  |  |  |
|                                                                                                    | B PICTR.STORY.PAC                       |  |  |  |  |  |  |  |
| B PICTR. TABLETS. PAC                                                                                | B PICTR.TABLETS2.PAC                    |  |  |  |  |  |  |  |
| B CURSORS                                                                                            | B  SMALL STANDARD                       |  |  |  |  |  |  |  |
| B ]APPLE                                                                                             | B ]SMALL STANDARD B PACK/UNPACK         |  |  |  |  |  |  |  |
|                                                                                                    | ======================================= |  |  |  |  |  |  |  |
| Volume # 44 - Disk 2 - Side 1 : FREE SECTORS = 75 (18.75k)                                           |                                         |  |  |  |  |  |  |  |
| A HELLO B S.D. RESET MSG                                                                             | B SIDE NUMBER 44                        |  |  |  |  |  |  |  |
| A ALFREDO'S LASER LAMENT                                                                             | A ALF. PROGRAM. A3                      |  |  |  |  |  |  |  |
| B ALF.SHAPES.A3.1                                                                                    | B ALF.SHAPES.A3.2                       |  |  |  |  |  |  |  |
|                                                                                                    | -                                       |  |  |  |  |  |  |  |
|                                                                                                    | T DOS TEXT.13                           |  |  |  |  |  |  |  |
|                                                                                                    | T TEXT. DOS DEMO 2                      |  |  |  |  |  |  |  |
| A DOS DEMO 3.13                                                                                      | T T                                     |  |  |  |  |  |  |  |
| T BITS TEXT.13                                                                                       | T TEXT.BITS DEMO 1                      |  |  |  |  |  |  |  |
|                                                                                                    | T RICH & FAMOUS DATA                    |  |  |  |  |  |  |  |

```
A AD. TMH DISK #2
A AD. PETE
                                           B AD.PETE.PIC.PAC
B PACK/UNPACK
A FORMS.MENU
                                           A ORDER. BLANK
A SIGN-UP. FORM
Volume # 44 - Disk 2 - Side 2 : FREE SECTORS = 18 (4.5k)
A HELLO
                                           B SIDE NUMBER 44
B S.D. RESET MSG
_______
A SOFTDISK PRESENTS
                                           B LOWER MUSIC
B LOWER TEXT
                                           B PLAYER
                                           T RESTORE LOW
T STASH HI
A RECON
                                           T RECONT
T FEATURES43
                                          T ABOUT MATH REFLECTIONS
T TAYLOR'S THEOREM
                                           T POLYNOMIAL DIVISION
T PARTIAL FRACTIONS
                                          A SOFTDISK POLYDIV
______
                                           T BACK ISSUES
T FEATURES41
T SOFT REWARD
                                           T SOFT DEAL
T HELP THE CAUSE
                                          T ABOUT HARVEST
T ABOUT PIPELINE
                                          T ANNUAL SUBSCRIPTION
T FEATURES42
                                           T ADVENTURE HINTS
T ADVENTURE REQUESTS
T ADVENTURE REQUESTS
T BBS INFORMATION
T HARDWARE AID REQUESTS
T HARDWARE HINTS
T INVESTMENT TALK
T PAL CORRESPONDENCE
T PRINTER REQUESTS
T REVIEW - APPLE COLOR MONITOR
T REVIEW - APPLE COLOR MONITOR
T REVIEW - APPLEWORKS MAILING
T REVIEW - ASCII EXPRESS
T REVIEW - ASCII EXPRESS
T REVIEW - DATA CAPTURE 5.0
T REVIEW - RAMWORKS
T REVIEW - WORD PUZZIES
B Q & D PS. IMAGER.OBJ
B PS. APPLE

T APPLE III NEWS
T PROUESTS
T PRINT SHOP TALK
T PROGRAM REQUESTS
T REVIEW - APPLE LCD DISPLAY
T REVIEW - APPLEWRITER TOOLKIT
T REVIEW - COPY ] [ PLUS 5.0
T REVIEW - MEGAWORKS
T REVIEW - THE NEWSROOM
A Q & D PS. IMAGER
B PS. APPLE
B PS. APPLE
                                           T APPLE III NEWS
B PS.APPLE
                                          B PS.CLOCK
                                          B PS.CROWN
B PS.CROSS
                                         B PS.DOLPHIN
B PS.DINO4
                                          B PS.EARTH
B PS. DUCK
B PS.FIRE CRACKER
                                         B PS.FISH
                                          B PS. HELMET
B PS.FLUKE
B PS.HULA GIRL
                                          B PS.MUSIC1
                                          B PS.NO BS
B PS.MUSIC2
B PS.OLYMPIC SAM
                                         B PS.QUARTERBACK
B PS.RABBIT
                                         B PS.RADIO
                                          B PS.SANTA HELPER
B PS.SANTA CLAUS
B PS.WREATH
A PIPELINE
                                          B PIPELINE.OBJ
```

Yes, we have a new column.

on your intelligence once each contribute to this lively column month.

bytes, nibbles, incider, rams, Uncle project yourself into the realms Dos etc. and I think you would of notoriety where-in computer agree that they all in some way buffs refer to you with the conjure up some confusion for us same reverence as is afforded poor mortals in understanding the name Wozniak or you can something of the intricacies of maintain you present humble the monsters which endeavour to status and remain anonymous. control our spare moments.

Well 'Power Spike', the writer of these ramblings, does not profess to be endowed with sufficient identify the mistakes as he is knowledge to be of any help in prone to believe anything. unravelling these mysteries however, in some misguided way he Please does hope that these humble Power Spike, c/- Editor, beginnings may blossom into Apple-Bug, P.O. Box 721, South something of value with a lot of Brisbane. help from you lot out there.

We hope to let loose this column Should you be so disposed to you will have the choice of having your name appear as the You have all heard about bits, contributor and so possibly

> So get busy and send Power Spike some ideas, tricks or mistakes - note you will have to

> address whatever to

Do you have trouble setting tabs 500 IF I > 35000 THEN P = for use in printing documents, every attempt I have made ended in a mess. Type in this short 510 IF I > 28000 THEN P = listing and see if it works ok.

- 10 I\$ = CHR\$(9):D\$=CHR\$(4)
- 20 PRINT D\$;"PR#1"
- 30 PRINT I\$;"80N"
- 40 PRINTCHR\$(27);"(020,035,045,060.
- 50 PRINT "Apple-Q"
- 60 PRINT I\$;"is"
  70 PRINT I\$;"a"
- 80 PRINT I\$;"good"
- 90 PRINT I\$;"club"
- 100 PRINT D\$:"PR#6"

If the tabs don't work add the following and try again!

35 PRINT 1\$;" ";

## Calculate your tax payable!

- 16 TEXT : HOME
- 20 UTAB 5: HTAB 10: INPUT "Taxable Income: ";I
- 60SUB 500: 60SUB 700 30
- PRINT : PRINT : HTAB 13: PRINT "Tax Payable: ";P\$
- 50 GOSUB 600: GOSUB 700
- PRINT : PRINT : HTAB 11: 60 PRINT "Medicare Levu ";P\$
- 70 END

- 10954.19 + (I 35000) \* .5708: RETURN
- 7676.09 + (I 28000) # .4683: RETURN
- 520 IF I > 19500 THEN P = 3914.84 + (I - 19500) \*
  - .4425: RETURN

- 530 IF I > 12600 THEN P = 1884.86 + (I - 12600) \* .2924: RETURN
- 540 IF I > 12500 THEN P = 1858.36 + (I - 12500) \* .265: RETURN
- 550 IF I > 4890 THEN P = (I -4890) \* .2442: RETURN
- 560 IF I < 4890 THEN P = 0: RETURN
- IF I < 8030 THEN P = 0: 600 RETURN
- 610 IF I > 8517 THEN P = I \* .01145: RETURN
- 620 P = (I 8030) # .2: RETURN
- 700 P = INT ((P \* 100) + .5) /100:P\$ = STR\$ (P)
- 710 IF P = INT (P) THEN P = PP\$ + ".00"
- 720 IF ASC ( RIGHT\$ (P\$,2)) = 46 THEN P\$ = P\$ + "0"
- 730 RETURN

## [ TIPS AND TECHNIQUES ]

## by Graham Black

I have had an APPLE for over eight years now, and I usually find a new problem every time I write a program. My machine is the Apple //e, and I am programming with the Extended 80 Column Text Card. I have discovered that this card does not like the INVERSE and NORMAL commands. PRINT CHR\$ (15) replaces INVERSE, and PRINT CHR\$ (14) replaces NORMAL. PRINT CHR\$ (21) deactivates the card. It is essential to deactivate the card before accessing another I/O port, such as a printer in slot #1. A summary of these commands can be found on pages 45 and 46 of the 80 Column Text Card Manual.

Subroutines are the heart of any basic program. If there is a routine that you will use more than once, then you should go to it with a GOSUB. Here are some that I am sure you will find very useful.

#### 000000000000

When I build, add to, or delete part of a string, I always call for confirmation, before the final construction or destruction takes place. At this stage, if I have made a mistake, I can abort and start again. For this I use the following subroutine.

```
18100 REM CONFIRM (Y/N)

18110 VTAB 23: HTAB 13: PRINT CHR$(7); "CONFIRM (Y/N) ";:GET AN$:
PRINT AN$;

18120 IF AN$ < > "Y" AND AN$ < > "N" THEN 18110

18130 VTAB 23: HTAB 13: PRINT " ";: REM 14 SPACES

18140 RETURN
```

The PRINT CHR\$(7) simply draws my attention to the prompt in line 18110. Line 18120 is the error trap which will only let you type "Y" or "N". Line 18130 erases the message before returning to the main body of the program where you decide what to do with your answer.

#### 000000000000

This next one, is one method of rounding off the dollars and cents, and putting them into a string with a lenth of 7 characters ready to print. i.e. X = 4.5 : X = " 4.50"

#### **CONCATINATION: -**

STRING\$ manipulation is a very important part of basic programming. This is the method used in a data base program for storing information to disk. Let us say, that for our files, we require NAME & PHONE NUMBER. In our program, we INPUT this data in three (3) seperate operations. First we require the name, so we call our variable NA\$. Next we require the area code, and we will call this AC\$. Last but not least, we require the phone number itself, and this we will call PH\$. We now must decide how many letters we will allow for each string. Let us assume that no name will exceed 25 characters in length, and that the phone number will contain no more than 14 characters, including area code and seperators. When the data has been entered, we must check to make sure that it does not exceed the limit, and that it is exactly the right length, so that we will always know exactly where to find the data from within the string. I always insert a space between each string as I assemble the main string. By doing this, looking at the string, I can see exactly where each component part is located. This method also sets things up so that the string can be printed 'as is'. The string ST\$ will now have a length of 40 characters. Our strings will look something like this:

```
NA$ = "...."
AC$ = "(...)"
PH$ = "...-..."
ST$ = "....."
10 HOME
90
      REM ENTER NAME AS NA$.
100 INPUT " NAME: "; NA$
      REM -- IF THE LENGTH OF NA$ IS GREATER
110
120
      REM - THAN 25 THEN GOTO LINE 100 AND
130
      REM - ENTER IT AGAIN.
140 IF LEN (NA$) > 25 THEN 100
150
      REM - IF THE LENGTH OF NA$ IS LESS THAN
      REM - 25 THEN ADD " " TO NA$.
170 IF LEN (NA$) < 25 THEN NA$ = NA$ + " ": GOTO 120
180 INPUT " AREA CODE: "; AC$
190
      REM - IF THE LENGTH OF AC$ IS GREATER
200
      REM - THAN 3 THEN GOTO LINE 180 AND
      REM -- ENTER IT AGAIN.
210
220 IF LEN (AC$) > 3 THEN 180
      REM - IF THE LENGTH OF AC$ IS LESS THAN
240
      REM - 3 THEN ADD " " TO AC$.
250 IF LEN (AC$) < 3 THEN AC$ = " " + AC$: GOTO 250
260
      REM - AC$ IS NOW THE CORRECT LENGTH
270
      REM -- SO NOW ADD THE BRACKETS.
      REM - "(...)"
280
290 \text{ AC} = "(" + \text{AC} + ")"
300 INPUT "PHONE NUMBER: "; PH$
      REM - IF THE LENGTH OF PH$ IS GREATER
310
320
      REM -- THAN 7 THEN GOTO LINE 300 AND
330
      REM - ENTER IT AGAIN.
340 IF LEN (PH$) > 7 THEN 300
350
      REM - IF THE LENGTH OF PH$ IS LESS THAN
360
      REM - 7 THEN ADD " " TO PH$.
370 IF LEN (PH$) < 7 THEN PH$ = " " + PH$
      REM - INSERT "-" IN PH$.
380
```

```
390 PH$ = LEFT$ (PH$,3) + " " + RIGHT$ (PH$,4)
       REM - DISPLAY ALL 3 STRINGS SO THAT
410
       REM -- THEY CAN BE CHECKED.
420 HOME
430 VTAB 8: HTAB 1: PRINT NA$
440 VTAB 10: HTAB 15: PRINT AC$; " "; PH$
       REM - CONFIRM THAT ALL ENTRIES ARE
450
460
       REM - CORRECT BEFORE THE FINAL
       REM - ASSEMBLY OF THE STRING.
470
480 GOSUB 18010: REM CONFIRM (Y/N)
490
       REM - IF THE DATA IS NOT CORRECT THEN
500
       REM - GO BACK AND START AGAIN.
510 IF AN$ = "N" THEN 10
       REM - IT IS NOW TIME TO ASSEMBLE
520
       REM THE 3 STRINGS WITH A SPACE
530
540
       REM - BETWEEN EACH ONE AND CALL
550
       REM - THEM ST$.
560 ST$ = NA$ + " " + AC$ + " " + PH$
       REM - DISPLAY ST$.
580 VTAB 12: HTAB 1: PRINT ST$
590 END
18100
         REM CONFIRM (Y/N)
18110 VTAB 23: HTAB 13: PRINT CHR$(7); "CONFIRM (Y/N) "; :GET AN$
18120 IF AN$ \langle \rangle "Y" AND AN$ \langle \rangle "N" THEN 18110
18130 VTAB 23: HTAB 13: PRINT "
                                               ";: REM 14 SUACES
         REM - THE SEMICOLON IS NECESSARY TO
18140
         REM STOP THE SCREEN FROM SCROLLING
18150
18160
         REM - UP ONE LINE.
18170 RETURN
```

#### 0000000000000

I have always taken a dislike to the flashing cursor, sitting there waiting for me to press a key, so I always use this little routine. Whatever you do, don't forget the semicolons, or the screen will scroll up one line.

```
18000 REM PAUSE WITHOUT CURSOR
18010 VTAB 23: HTAB 10: INVERSE: PRINT "ANY KEY TO CONTINUE";: NORMAL
18020 WAIT -16384,128: POKE -16368,0
18030 VTAB 23: HTAB 10: PRINT " ";: REM 20 SPACES
18040 RETURN
```

#### 0000000000000

Here is something for the BUG-HUNTER to ponder over. Enter this little beauty exactly as shown. To get it up and running, DO NOT type RUN. Type GOSUB5 from the keyboard and enter "ERR" at the INPUT prompt.

```
5 INPUT A$: RETURN
100 TEXT: HOME: VTAB 10: PRINT "APPLESOFT ERROR"
```

Now delete line 100 by typing 100 (RETURN) and try again.

00000000000

#### THE NUMBER-CRUNCHER'S LEXICON

#### by: Brett Dutton

For years I've been hanging around computer people. Many think I'm some kind of weird groupie, but that isn't it at all. Actually, I've been trying to figure out what the hell they're talking about.

My research wasn't easy at first. Whenever I located a group of them and began my approach, they would spot me as an outsider and scatter. I slowly developed better stalking techniques. I began disguising myself as one of them, carrying Fortran manuals and Numerical Analysis texts around. In later years I even discovered that I could lure them by flashing a copy of the more popular computing magazines.

These years of dedicated investigation have paid off, and I am now ready to share my discoveries with the world. All of you who have previously been baffled by jargon of this strange tribe need remain no longer in ignorance. I am presenting my findings in the form of a lexicon which will enable you to decode the most cryptic of statements in computer jargon.

Array: The little bit of sunshine the beginner experiences when he finally comprehends the first page of an operating manual.

Assembly Language: Profanities used by people who build computers from

kits. (Such people are termed "cursors".)

Assign: "NO PARKING".

Atom: A male cat.

Bugs: A parasite which infests software. It is transmitted by illicit congress between people and programs.

Byte: What your friends put on you when you win the pools. Core: The remains of an Apple when all the bytes are gone.

Chain: Made obsolete by the daisy wheel.

Cold Boot: What you get when you kick an eskimo.

Control Characters: Security guards at a punk rock concert.

Double Density: The permanent state of mind of the office idiot.

Data Processing: An arcane fortune telling method wherein one attempts to extract hidden meanings from numbers. Akin to numerology.

Down Time: Periods when a computer is acutely depressed.

Execute: Positive action required when dealing with some computer programmers.

Error: The act of buying a computer.

Hexadecimal: To bewitch a number.

Hard Disk: Definitely not for beginners.

Index: Finger for pulling out of.

Interpreter: One is desparetly needed to turn computer language into plain english.

Infinite loop: See Input

Input: See Throughput

Jump Instruction: The act of shooting at your opponent's feet.

Kilobaud: A person who knows 1000 risque stories.

Keypunch: The device that puts the little round holes in the tops of keys.

Line Printer: The device that puts the thin blue streaks across your note-book paper.

LISP: Ita Buttrose, we love you.

Memory: Umm, ah, er.

Numerical Analysis: Proving that 2+2 really does make 5.

Output: See Input

Operating System: What you have after a meal of prunes.

Peripheral: Irrelevant.

Real time: Whenever the computer isn't hallucinating.

Reboot: To repeatedly kick a faulty computer until it starts working

again.

Source Code: "In the beginning..."

Sort: If you get onto a good one, let me know. Terminal: Said of a computer that is about to die.

Throughput: See Output

Read Only Memory: The art of conversation is dead.

Read/Write Head: A bony structure containing a brain that can make

up its own mind.

Unix: Collective noun for harem guards.

Write Protect: Instruction to write the word 'protect'.

#### 000000000000

#### APPLE PLOTTING

#### by: Brett Dutton

Here's a relatively simple routine which enables you to to plot a variety of mathematical functions using the Apple II+.

The function should be input in polar form but don't worry if you don't know what that means - you'll get the hang of it by trial and error. Enter the function in line 200 and set the size control parameter A in line 10. Increase A to make the graph bigger or decrease A to make it smaller.

By experimenting with different functions and different values of A, you'll be able to create a variety of interesting curves. You might like to try these for starters:

```
R = A*(1-COS(T))
                                (A=50)
R = SQR(A*A*COS(2*T))
                                (A=100)
R = A
                                (\Lambda=50)
R = A/T
                                (A=150)
R = A*(1+2*COS(T))
                                (\Lambda=25)
R = A*SQR(TAN(2*T))
                                (\Lambda=50)
R = A*LOG(T)
                                (\Lambda=20)
 and for the romantic,
R = A*(COS(T-1.57)^9-2)
                                (A=25)
 while for something different try,
                                (A=????)
R = A*LOG(T/A)
 (I've forgotten the A value for this last one so you'll have to
 experiment with it.)
```

The program calculates and plots the function for a range of T from 1 degree to 360 drgrees. A FOR...NEXT loop isn't used because of the Apple's ONERR feature, which is necessary here for functions which produce negative square roots and the like.

Apple—Q would be pleased to hear/see of any interesting shapes you discover.

```
1 ONERR GOTO 300
10 A = 25
100 X9 = 135: X1 = -X9: Y9 = 75: Y1 = -Y9
```

\_\_\_\_\_

```
110 T1 = 1/3.1415926: T9 = 360 * T1: T0=T1
120 HGR: HOME: HCOLOR = 3: VTAB(24): LIST 200
130 HPLOT X9,1 TO X9,2 * Y9: HPLOT 1,Y9 TO 2 * X9,Y9
190 T = T1
200 R = A * LOG(T/A)
210 X = INT (R * COS(T)): Y = INT(R * SIN (T))
220 IF X < X1 THEN 270
230 IF X > X9 THEN 270
240 IF Y < Y1 THEN 270
250 IF Y > Y9 THEN 270
260 HPLOT X + X9, Y + Y9
270 T = T + T0
280 IF T < = Y9 THEN 200
290 STOP
300 E1 = PEEK (222)
310 E2 = PEEK (218) + PEEK (219) + 256
320 T = T + T0
325 IF E <> 53 THEN 340
330 RESUME
340 PRINT "ERROR CODE "; E1; " AT LINE "; E2
350 STOP
```

#### 000000000000

## [ Advertisements ]

## FOR SALE -> Contact: Graham Black at the Trading Table or ph. (07) 883-1525 NetComm manual modem 3+12 (ex-demo) ...... \$ 285 Speed Demon (speeds up the apple 3.5 times faster than normal) \$ 500 Roland DXY-800 Plotter (8 colour) includes many pens and paper \$1050 Alf Synthesizer + amplifier + approx. 30 disk of music ...... \$ best offer Sirius 15" serial printer. Good condition. ...... \$ 350 DIGITEK Serial Interface DK 24-4 ...... \$ 75 //e Mouse ...... \$ 225 //e numeric keypad ...... \$ 75 PASCAL Reference manuals ...... \$ best offer Microfazer 64k printer buffer. serial in/parallel out ...... \$ 200 o.n.o. MCP printer/plotter (plus pens) .....\$ APPLE /// Softcard III by MICROSOFT (2 only) ...... \$ best offer Assorted APPLE /// software (incl. Visicalc III) ...... \$ best offer Price-tag gun (2 only) ...... \$ best offer Telex rolls ...... \$ 4 each (DOS 3.3) ..... \$ 165 ZARDAX II (ProDOS) ..... \$ 165 RS-232 Inline Switch Box. (male to female) ......\$

# FOR SALE -> Contact: Brodie Thiesfield of Lowood on ph. (075) 86-1618

Apple ][+ disk drive monitor speach card colour card. Can be viewed at Redcliffe 45 disks plus manuals. \$820

# FOR SALE -> Contact: Vince Crosdale at the Trading Table or ph. (07) 351-3090

Enhanced Apple //e 128k, two disk drives, monitor, parallel card, RGB card, manuals many disks included. \$2200 ph.(07) 351-3090

#### THIS SPACE IS RESERVED

#### FOR YOUR ADVERTISING !!!

Advertising Rates: FREE to all Financial Members

## [ Special Discount Offers |

The following Dealers, have offered a cash discount on all Apple products to FINANCIAL MEMBERS ONLY, on production of CURRENT membership cards. Please note: Members MUST produce their current membership cards if they wish to take advantage of this offer.

#### DELSOUND ELECTRONICS

1 Wickham Terrace (corner Wharf Street), Brisbane telephone: (07) 839-6155 ask for John

#### COMPUTER ORCHARD

671 Gympie Road, Chermside, Brisbane telephone: (07) 350-1255 ask for Scott

#### THE BYTE CENTRE

49 Park Road, Milton, Brisbane telephone: (07) 369-4099 ask for James Donegan

#### COMPUTER CITY

600 Wynnum Road, Morningside, Brisbane telephone: (07) 395-6816 ask for Peter Newland

# THE RE-INKING OF PRINTER RIBBONS ]

## by Ken Nelson

Here is a hint for those whose printer ribbons are fading. A spraying of WD40 or CRC seems to revive the ribbon. However, the spray takes a while to penetrate fully, so expect a few blotches on the first copies.

Open the ribbon cartridge and leave the ribbon exposed. Using the thin tube that is supplied with the spray can, spray on the gears, and the WD40 will flow down through the ribbon coil. Allow the ribbon to 'settle' for about three weeks and load into the printer. If the ribbon is used while wet, the printing will be smudged.

|                  | - <b>-</b>                      | <del>-</del>        |                                  |                            |                                |                                                           |                                         |
|------------------|---------------------------------|---------------------|----------------------------------|----------------------------|--------------------------------|-----------------------------------------------------------|-----------------------------------------|
| Rec:             | • • • • •                       | <i>Exp</i> :        | • • • • • • •                    | Me                         | e <b>mb</b> ershij             | o Number                                                  |                                         |
|                  | A                               | pple-Q:             | the Bris                         | sbane                      | U <b>s</b> ers' (              | Group                                                     |                                         |
|                  | M                               | EMBE                | <u>RSH I</u>                     | PI                         | RENE                           | WAL                                                       |                                         |
| you join.        | to the                          | embers o            | n our bo<br>onal de              | ooks<br>tails              | are rec                        | s from the p<br>quired to<br>ward to the                  | note any                                |
|                  |                                 |                     | MEMBERSI                         | HIP FR                     | <u>BS</u>                      |                                                           |                                         |
|                  | \$12.00<br>\$12.00 p<br>(at the | ensioner<br>discret | de stude<br>s upon p<br>ion of t | ents u<br>produc<br>the Ex | nder the<br>tion of<br>ecutive | os<br>e age of 21<br>pension car<br>Committee)<br>k****** |                                         |
|                  |                                 | Mean                | bership                          | Renew                      | al Form                        |                                                           |                                         |
| Surname:         | . <b></b>                       |                     | • • • • • •                      |                            | • • • • • • •                  |                                                           |                                         |
| Other na         | mes:                            |                     | •••••                            |                            |                                |                                                           |                                         |
| Private <i>l</i> | Address:                        |                     | • • • • • •                      |                            |                                |                                                           | • • • • • • • • • • • • • • • • • • • • |
|                  |                                 | • • • • • • •       | • • • • • •                      |                            | • • • • • • •                  |                                                           | • • • • • • • • •                       |
| Private 1        | telephon                        | e: ()               | • • • • • •                      |                            | • • • • • • •                  |                                                           | • • • • • • • • •                       |
| Postal Ad        | idress: .                       |                     | • • • • • •                      |                            |                                | • • • • • • • • •                                         | • • • • • • • • •                       |
|                  |                                 |                     |                                  |                            | • • • • • • •                  |                                                           |                                         |
| Business         | telepho                         | ne: (               | )                                |                            |                                |                                                           |                                         |
|                  |                                 |                     |                                  |                            |                                |                                                           |                                         |
| hereby o         | leclare<br>Bide by              | that the<br>the Rul | above o<br>es and I              | detail<br>Regula           | s are tr<br>tions of           | rue and corn<br>f the group                               | rect, and                               |
|                  |                                 |                     |                                  | Si                         | gned:                          | • • • • • • • • • • • •                                   | • • • • • • • •                         |
| DO NOT us        | se this<br>purpose              | form for            | an ini                           | tial 💻                     | embersh.                       | ecords to be<br>ip applicat<br>e Registra                 | ion. Forms                              |
| THIS FOR         | I SHOULD                        | BE COMP             | LBTED AN                         | ND RET                     | URNED                          | WITH FRE                                                  | BITHER:                                 |
| at the ne        | ext Open                        | Day -or             | -                                |                            |                                |                                                           |                                         |
| post to:         | The Re                          | gistrar             |                                  |                            |                                |                                                           |                                         |
|                  | <b>Apple</b> -                  | Q                   |                                  |                            |                                | ( PLEASE DO                                               |                                         |
|                  | P.O.Bo                          |                     | 4000                             |                            |                                | ( MUTILATE                                                |                                         |
|                  | Redcli                          | ffe. QLD            | 4020                             |                            |                                | ( FORM                                                    | )                                       |